# **Redmine - Defect #25241**

# **rake LoadError: cannot load such file -- json**

2017-03-02 07:47 - ChunChang (Nagaharu) Lo

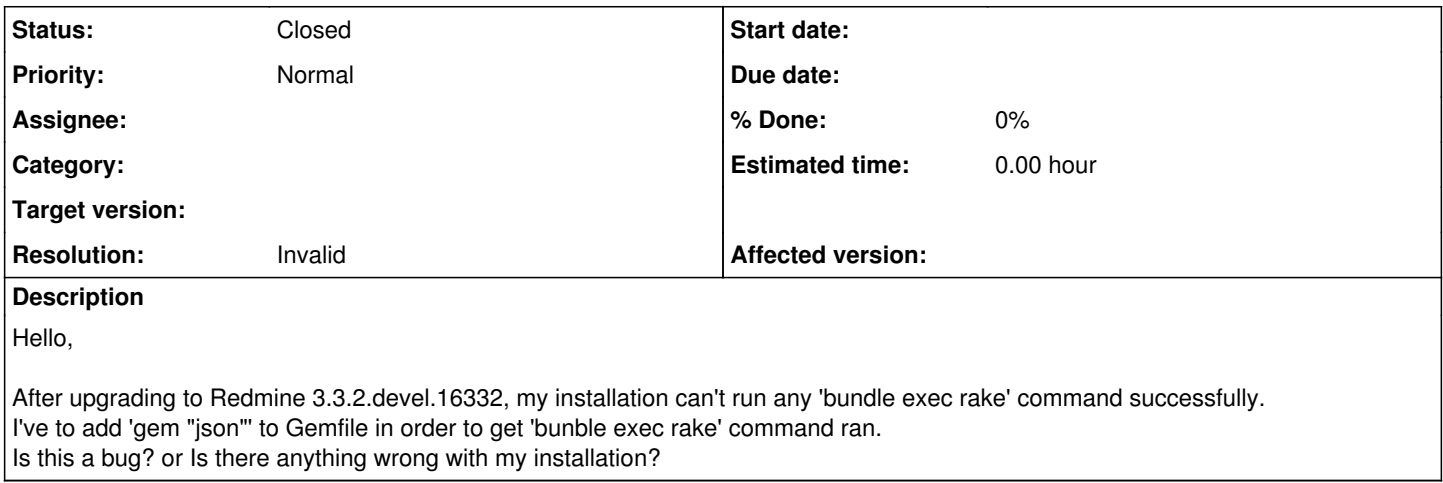

## **History**

#### **#1 - 2017-03-02 16:38 - Toshi MARUYAMA**

*- Status changed from New to Needs feedback*

Please describe more details about your environment. Ref: [submissions.](https://www.redmine.org/projects/redmine/wiki/Submissions)

### **#2 - 2017-03-03 02:38 - ChunChang (Nagaharu) Lo**

• output of `ruby bin/about`

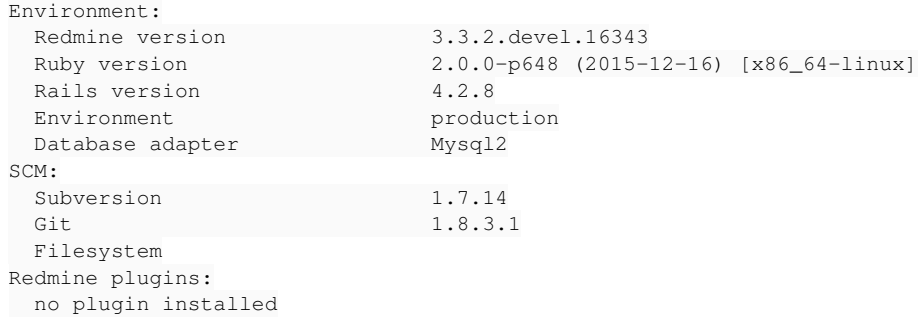

OS: CentOS 7.3

#### **#3 - 2017-03-28 15:49 - Toshi MARUYAMA**

I cannot reproduce. activesupport 4.2.7.1 requires json gem. <https://github.com/rails/rails/blob/v4.2.7.1/activesupport/activesupport.gemspec#L24>

### **#4 - 2017-03-28 15:52 - Toshi MARUYAMA**

Toshi MARUYAMA wrote:

activesupport 4.2.7.1 requires json gem. <https://github.com/rails/rails/blob/v4.2.7.1/activesupport/activesupport.gemspec#L24>

This json gem requiring is removed in activesupport 4.2.8. <https://github.com/rails/rails/commit/89a532dfaf5910891ea3acd77d36fbaa4cb8fd0b>

# **#5 - 2017-04-08 17:47 - ChunChang (Nagaharu) Lo**

The error message is:

```
rake aborted!
LoadError: cannot load such file -- json
/usr/local/share/gems/gems/activesupport-4.2.8/lib/active_support/core_ext/object/json.rb:2:in `require'
/usr/local/share/gems/gems/activesupport-4.2.8/lib/active_support/core_ext/object/json.rb:2:in `<top (required
)/usr/local/share/gems/gems/activesupport-4.2.8/lib/active_support/core_ext/object.rb:12:in `require'
/usr/local/share/gems/gems/activesupport-4.2.8/lib/active_support/core_ext/object.rb:12:in `<top (required)>'
/usr/local/share/gems/gems/railties-4.2.8/lib/rails/configuration.rb:2:in `require'
/usr/local/share/gems/gems/railties-4.2.8/lib/rails/configuration.rb:2:in `<top (required)>'
/usr/local/share/gems/gems/railties-4.2.8/lib/rails/railtie.rb:2:in `require'
/usr/local/share/gems/gems/railties-4.2.8/lib/rails/railtie.rb:2:in `<top (required)>'
/usr/local/share/gems/gems/railties-4.2.8/lib/rails/engine.rb:1:in `require'
/usr/local/share/gems/gems/railties-4.2.8/lib/rails/engine.rb:1:in `<top (required)>'
/usr/local/share/gems/gems/railties-4.2.8/lib/rails/application.rb:7:in `require'
/usr/local/share/gems/gems/railties-4.2.8/lib/rails/application.rb:7:in `<top (required)>'
/usr/local/share/gems/gems/railties-4.2.8/lib/rails.rb:11:in `require'
/usr/local/share/gems/gems/railties-4.2.8/lib/rails.rb:11:in `<top (required)>'
/usr/local/share/gems/gems/railties-4.2.8/lib/rails/all.rb:1:in `require'
/usr/local/share/gems/gems/railties-4.2.8/lib/rails/all.rb:1:in `<top (required)>'
/var/www/html/redmine/config/application.rb:3:in `require'
/var/www/html/redmine/config/application.rb:3:in `<top (required)>'
/var/www/html/redmine/Rakefile:5:in `require'
/var/www/html/redmine/Rakefile:5:in `<top (required)>'
/usr/local/share/gems/gems/rake-12.0.0/exe/rake:27:in `<top (required)>'
/usr/local/share/gems/gems/bundler-1.14.5/lib/bundler/cli/exec.rb:74:in `load'
/usr/local/share/gems/gems/bundler-1.14.5/lib/bundler/cli/exec.rb:74:in `kernel_load'
/usr/local/share/gems/gems/bundler-1.14.5/lib/bundler/cli/exec.rb:27:in `run'
/usr/local/share/gems/gems/bundler-1.14.5/lib/bundler/cli.rb:335:in `exec'
/usr/local/share/gems/gems/bundler-1.14.5/lib/bundler/vendor/thor/lib/thor/command.rb:27:in `run'
/usr/local/share/gems/gems/bundler-1.14.5/lib/bundler/vendor/thor/lib/thor/invocation.rb:126:in `invoke_comman
d'
/usr/local/share/gems/gems/bundler-1.14.5/lib/bundler/vendor/thor/lib/thor.rb:359:in `dispatch'
/usr/local/share/gems/gems/bundler-1.14.5/lib/bundler/cli.rb:20:in `dispatch'
/usr/local/share/gems/gems/bundler-1.14.5/lib/bundler/vendor/thor/lib/thor/base.rb:440:in `start'
/usr/local/share/gems/gems/bundler-1.14.5/lib/bundler/cli.rb:11:in `start'
/usr/local/share/gems/gems/bundler-1.14.5/exe/bundle:32:in `block in <top (required)>'
/usr/local/share/gems/gems/bundler-1.14.5/lib/bundler/friendly_errors.rb:121:in `with_friendly_errors'
/usr/local/share/gems/gems/bundler-1.14.5/exe/bundle:24:in `<top (required)>'
/usr/local/bin/bundle:22:in `load'
/usr/local/bin/bundle:22:in `<main>'
(See full trace by running task with --trace)
I have to add
```
gem "json" before gem "rails", "4.2.8" to make it work again.

#### **#6 - 2017-04-10 13:37 - Holger Just**

Ruby since version 1.9.2 ships with [a version of the json gem](http://ruby-doc.org/stdlib-2.0.0/libdoc/json/rdoc/JSON.html) in its standard library. As such, it shouldn't be necessary to explicitly load an external JSON gem just for the functionality (there are other reasons why this still might be a good idea sometimes)

That said, some Ruby packagers (including CentOS), apparently decided to slim down their packaged Rubies to not ship the full standard library. In this case, it might be necessary to install additional packages to get the complete standard library. As such, check with your package manager how to get a complete standard library. If this is not available, you might also chose to open a bug on your Distribution's bug tracking system.

Alternatively, you could also chose to install Ruby using a ruby version manager such as RVM, rbenv, or similar, to install a complete Ruby package independent from your operating system.

### **#7 - 2017-07-31 08:03 - ChunChang (Nagaharu) Lo**

This issue should be closed. After upgrading to newer ruby with rvm, the error no longer exists. Thanks a lot.

#### **#8 - 2017-08-23 07:18 - Toshi MARUYAMA**

- *Status changed from Needs feedback to Closed*
- *Resolution set to Invalid*

Thank you for your feedback.